## **Séquence 9 :** Proportionnalité

### $\mathscr{D}\otimes\mathscr{D}$  objectifs :  $\mathscr{D}\otimes\mathscr{D}$

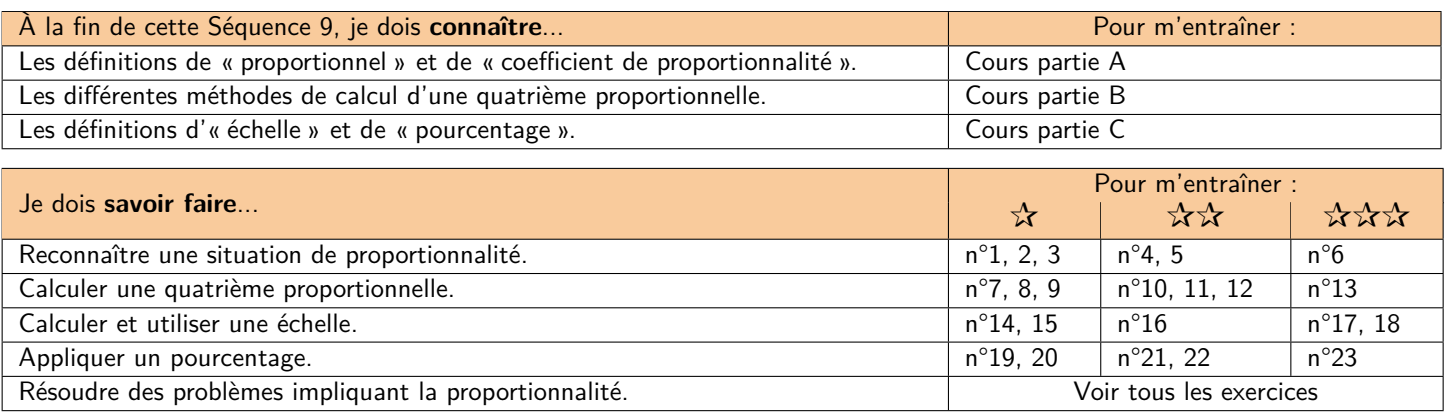

## **A) Reconnaître une situation de proportionnalité**

#### **D Définition 1 : Proportionnalité**

Deux grandeurs sont **proportionnelles** si on passe de l'une à l'autre en **multipliant toujours par un même nombre**, appelé **coefficient de proportionnalité**.

```
M Exemple(s) :
```
Des *t*-shirts sont vendus à l'unité. Un *t*-shirt coûte 11 €.

**1)** Quelles sont les 2 grandeurs étudiées ?

Les deux grandeurs sont :

☞ Le **nombre de** *t-shirts* **achetés**.

☞ Le **prix à payer (en euros)**.

**2)** Sont-elles proportionnelles ?

Le **prix à payer** s'obtient en multipliant le **nombre de** *t-shirts* par 11. C'est donc bien une situation de proportionnalité de **coefficient de proportionnalité 11**.

#### **M Exemple(s) :**

**Maïa a mis 10 minutes pour faire ses deux exercices de français, et 24 minutes pour faire ses quatre exercices d'anglais.**

**1)** Quelles sont les 2 grandeurs étudiées ?

Les deux grandeurs sont :

- ☞ Le **nombre d'exercices à faire**.
- ☞ Le **temps passé (en minutes)**.

**2)** Sont-elles proportionnelles ?

Maïa a besoin de **5 minutes** par exercice de français (10 *÷* 2 = 5), et de **6 minutes** par exercice d'anglais (24 *÷* 4 = 6).

On ne peut donc pas multiplier le **nombre d'exercices** toujours par le même nombre pour obtenir le **temps passé**. Ce n'est pas proportionnel.

## **B) Calculer une quatrième proportionnelle**

Lorsque l'on est dans une situation de proportionnalité, on peut faire un **tableau de proportionnalité** (avec chacune des deux grandeurs dans une ligne). Si 3 cases de ce tableau sont remplies, on peut **calculer la 4ème valeur**.

## **L Méthode 1 : Calculer le coefficient de proportionnalité**

Dans un tableau de proportionnalité, le coefficient permet de **passer de la ligne du haut à celle du bas.** Il s'obtient en choisissant une colonne remplie et en **divisant le nombre du bas par celui du haut** :

**Exemple : Younès a téléchargé un film de 4 Go (gigaoctets) en 5 minutes. Combien de temps lui faudra-t-il pour télécharger une série entière de 10 Go ?**

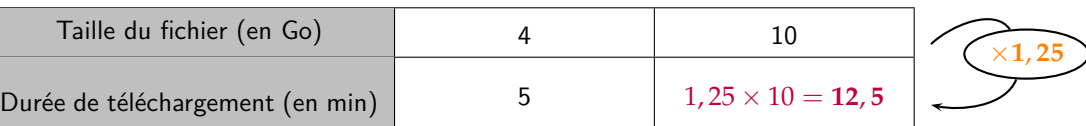

**1)** Calcule le coefficient de proportionnalité (à l'aide de la première colonne) :

 $5 \div 4 = 1.25$ 

**2)** Complète le tableau à l'aide du coefficient de proportionnalité, puis conclus :

Il lui faudra donc 12, 5 min, soit **12 min et 30 secondes** pour télécharger la série.

**L Méthode 2 : Passage par l'unité**

On peut parfois passer par « Combien coûte/représente/vaut/…**1 unité** de telle grandeur ? » :

**Exemple : En randonnée, Marianne marche toujours à la même vitesse. En 3 h, elle parcourt 12 km. Combien parcourt-elle en 5 heures ?**

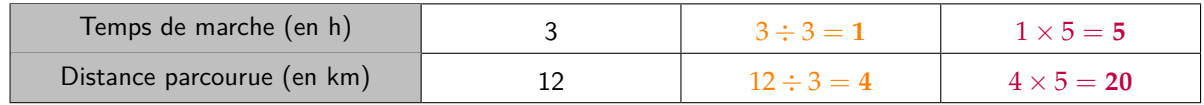

Si Marianne parcourt 12 km en 3 h :

☞ En **1 h**, elle parcourt donc **3 fois moins de distance, soit** 12 *÷* 3 = **4 km.**

☞ Puis en **5 h**, elle parcourt donc **5 fois plus de distance, soit** 4 *×* 5 = **20 km.**

Marianne parcourt donc **20 km** en 5 h.

**L Méthode 3 : Multiplier une colonne**

Pour obtenir une nouvelle colonne dans le tableau, on peut **multiplier (ou diviser) les nombres d'une colonne par un même nombre.**

**Exemple : Pour fabriquer 50 sacs, une usine a besoin de 40 m² de tissu. Combien lui faut-il de tissu pour fabriquer 150 sacs ?**

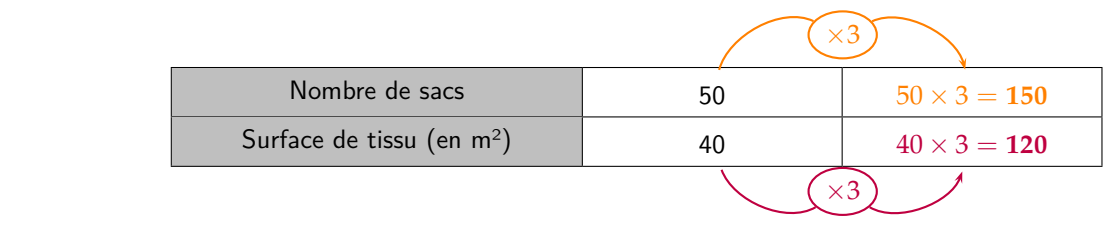

Il lui faut donc **120 m² de tissu pour fabriquer 150 sacs.**

# **C) Applications de la proportionnalité (échelles et pourcentages)**

## **1. Échelles**

### **D Définition 2 : Échelle**

Pour dessiner une carte par exemple, ou au contraire représenter de très petits éléments, il faut effectuer une **réduction** ou un **agrandissement**. Pour ne pas déformer les distances, **les longueurs représentées doivent être proportionnelles aux longueurs réelles**. Le coefficient de proportionnalité est appelé **échelle** :

Échelle =  $\frac{\text{Longueur représente}}{\text{Longueur réelle}}$  DANS LA MÊME UNITÉ !

☞ Si l'échelle représentée est **inférieure à 1**, alors c'est **une réduction.**

☞ Si l'échelle représentée est **supérieure à 1**, alors c'est **un agrandissement.**

**M Exemple(s) :**

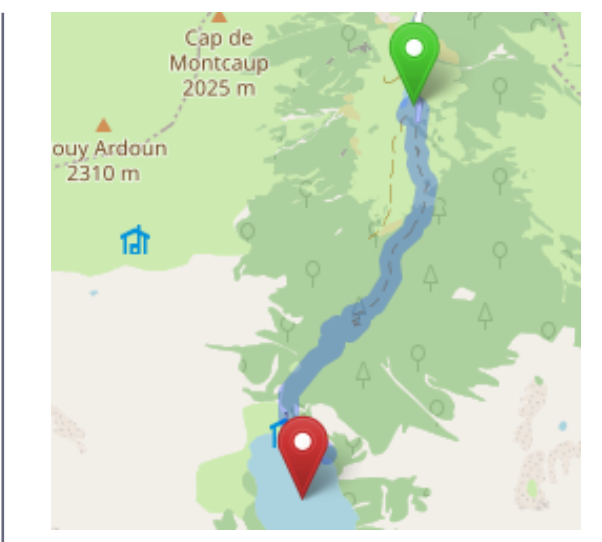

Le plan ci-contre est à l'échelle  $\frac{1}{72\ 000}$ .

**1)** Qu'est-ce que cela signigie ?

Cela signifie que **1 cm sur le plan** représente **72 000 cm dans la réalité**.

**2)** On a représenté le chemin de randonnée entre les Granges d'Astau et le lac d'Oô (dans les Pyrénées). En considérant que la longueur du chemin sur la carte est d'environ **5 cm**, quelle est sa longueur réelle ?

On peut faire un tableau de proportionnalité :

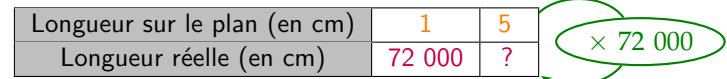

La longueur réelle est donc de  $5 \times 72$  000 = 360 000 cm = 3,6 km.

#### **M Exemple(s) :**

Avec son microscope, Léa prend en photo un acarien à l'échelle  $\frac{80}{1}$ .

**1)** Qu'est-ce que cela signigie ?

Cela signifie que **80 mm sur la photo** représente **1 mm dans la réalité**.

**2)** Sur la photo, l'acarien mesure 24 mm. Combien mesure-t-il en réalité ?

On peut faire un tableau de proportionnalité :

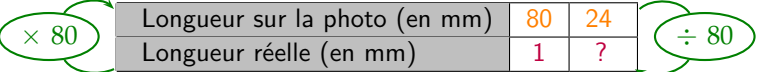

La longueur réelle est donc de  $24 \div 80 = 0$ , 3 mm.

**Parmi les 2 exemples ci-dessus, lequel correspond à un agrandissement, et lequel à une réduction ?**

- ☞ Dans le premier exemple, <sup>1</sup> 72 000 *<sup>&</sup>lt;* **<sup>1</sup>** donc **la carte est une réduction de la réalité**.
- ☞ Dans le second exemple, <sup>80</sup> 1 *>* **1** donc **la photo est un agrandissement de la réalité**.

### **2. Pourcentages**

### **D Définition 3 : Pourcentage**

Un pourcentage est une situation de proportionnalité dans laquelle **on ramène le total à 100**.

**M Exemple(s) :**

Que signifient les pourcentages suivants ?

- ☞ 15 % : **15 pour un total de 100.**
- ☞ 73 % : **73 pour un total de 100.**
- **☞** 50 % : **50 pour un total de 100, soit la moitié (donc** 50 % =  $\frac{1}{2} = 0.5$ ).
- **☞** 25 % : **25 pour un total de 100, soit le quart (donc** 25 % =  $\frac{1}{4}$ ).
- ☞ 200 % : **200 pour un total de 100, soit le double.**

#### **M Exemple(s) :**

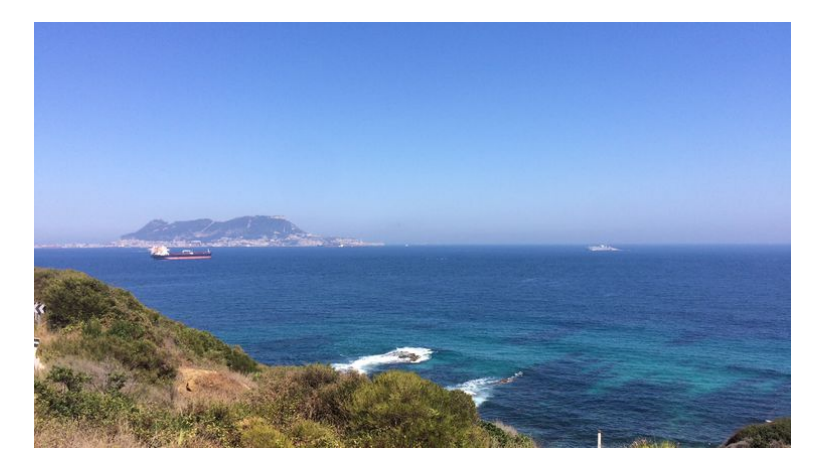

La photographie ci-contre a été prise au détroit de Gibraltar, qui marque l'entrée de la Mer Méditerranée. Cette mer contient environ **4 % de sel**.

#### **1)** Qu'est-ce que cela signifie ?

Cela signifie qu'il y a **4 g de sel** dans **100 g d'eau de mer**, ou encore que la **masse de sel** et la **masse d'eau de mer** sont proportionnelles, avec un coefficient de  $\frac{4}{100} = 0.04$ .

**2)** Quelle masse de sel est contenue dans 680 g d'eau de mer ?

On peut faire un tableau de proportionnalité :

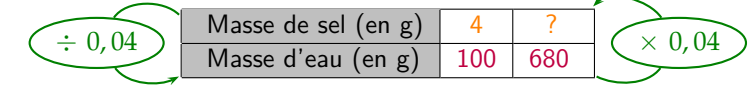

La masse de sel dans 680 g d'eau de mer est donc de  $680 \times 0$ ,  $04 = 27$ , **2** g.